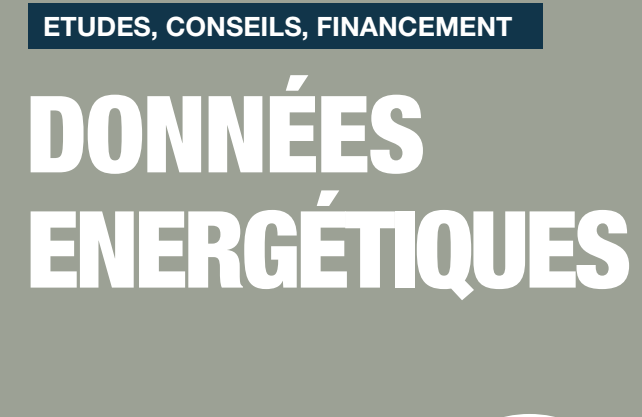

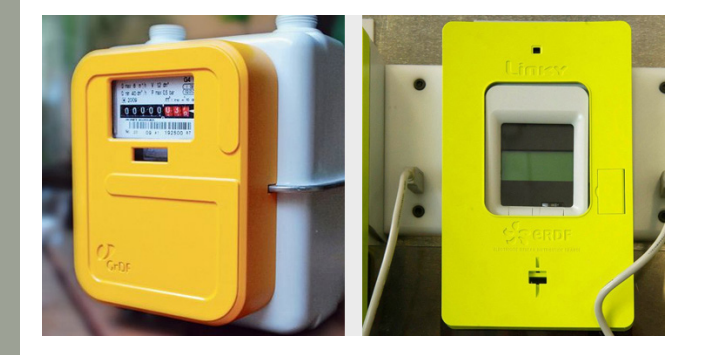

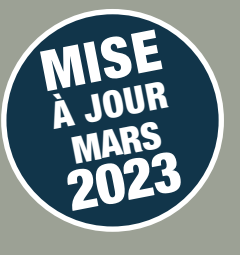

Les enjeux liés à la transition énergétique et à la lutte contre le réchauffement climatique conduisent les collectivités locales, à tous les échelons territoriaux, à se saisir de ces questions.

La loi relative à la transition énergétique pour la croissance verte (LTECV) d'août 2015, par son article 179, facilite l'accès aux données provenant des systèmes de comptage des gestionnaires de réseaux de distribution d'énergies. Ces données de consommation annuelle agrégées sont publiées en open data à différentes mailles dont : IRIS, EPCI, région.

# COMMENT INTERVIENT LA FDE 62 ?

La FDE 62 est à votre disposition pour :

- Accompagner les collectivités dans l'élaboration de leur PCAET
- Assurer un suivi des consommations
- Planifier une politique énergétique
- Réaliser un diagnostic énergétique du patrimoine
- Suivre l'effet des actions de maîtrise en l'énergie engagées

# Votre interlocuteur

#### Paul DAVANNE

Chef du Département Réseaux

Ligne directe 03 21 71 62 71 Portable 07 85 92 60 13 Mail : paul.davanne@fde62.fr

# Les objectifs

 $\mathbb N$  Permettre un accès facilité aux données sur la production, la distribution et la consommation d'énergie.

### L´intérêt de la collectivité

 $\overline{\mathbb{Z}}$  Réaliser le bilan énergétique et le suivi des consommations de votre patrimoine.

# Données disponibles :

*(à l'échelle d'un EPCI, d'une commune, d'un point de livraison)*

Données liées à notre concessionnaire Enedis :

- Données techniques et contractuelles
- Historique des consommations
- Historique des courbes de charge
- Historique des index quotidiens

#### Données liées à notre concessionnaire GRDF :

- Historique des relevés facturants
- Historique des consommations quotidiennes
- Données techniques et contractuelles

## G Comment obtenir les données ?

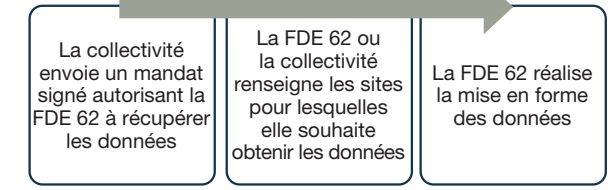

### Bon à savoir

 $\mathbb Z$  La collecte de la courbe de charge n'est pas activée par défaut. Il est nécessaire que la collectivité demande à Enedis ou à son fournisseur d'électricité d'activer la collecte de la courbe de charge dans le Système d'Information d'Enedis.